# **Tiedonhaku Finna-palvelusta Viestintä ja projektinhallinta**

A77A0300, FT yliopistonlehtori Marketta Majapuro 2020 Aalto-yliopiston kauppakorkeakoulu

**Tässä ohjeet, kuinka voit tehdä vertaisarvioitujen tieteellisten artikkelien hakuja Aallon Finnapalvelussa.**

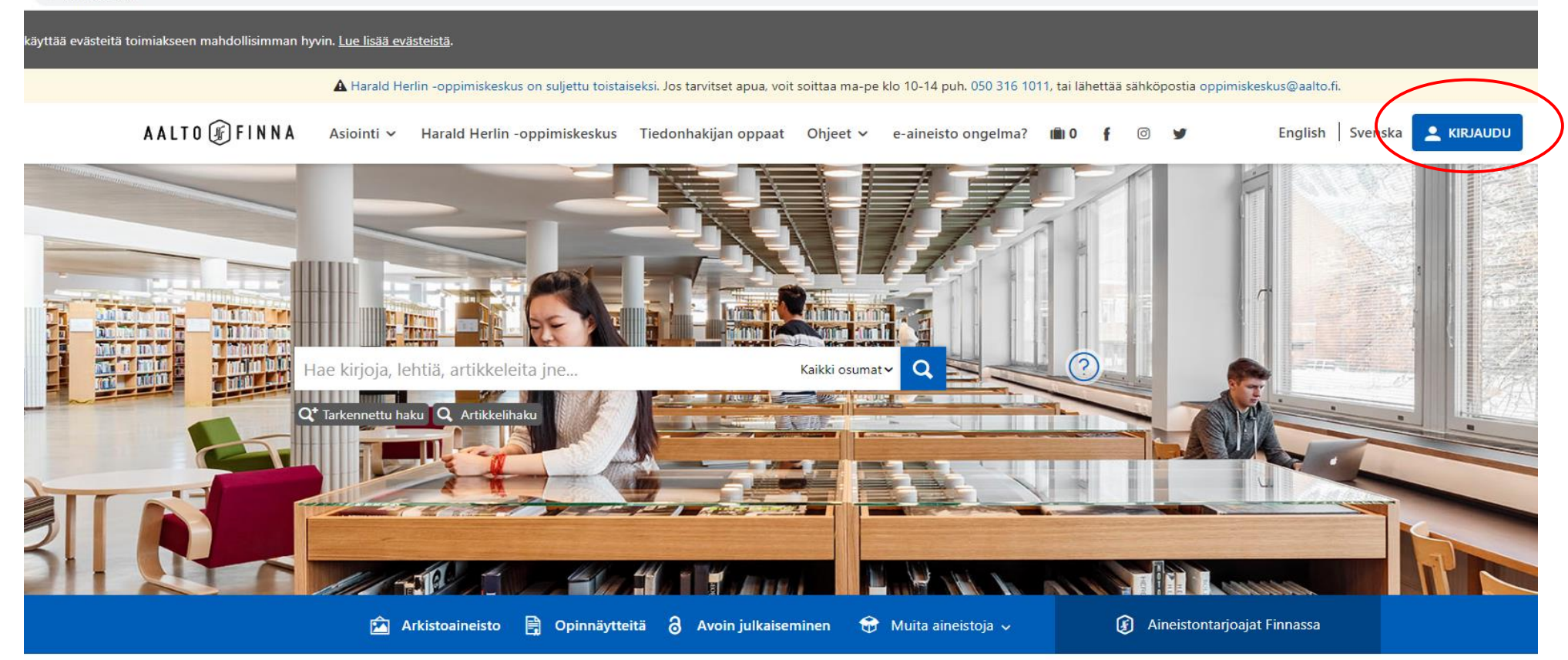

### Aukioloajat

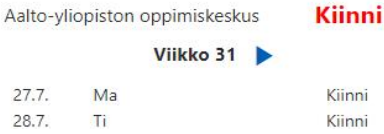

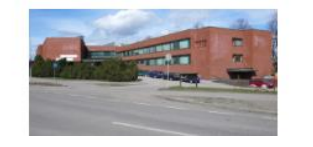

#### Aalto-yliopiston oppimiskeskus tiedottaa

- 3.6. Oppimiskeskuksen verkkosivuosoite vaihtuu
- 12.5. Uusi sopimus SAGEn lehdistä vuosille 2020-2022
- 20.1. Tutkain 2020-2022 hanke avaa kotimaisia lehtiaineistoja tutkimuskäyttöön

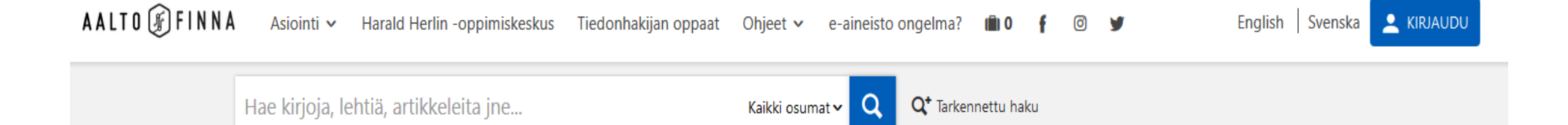

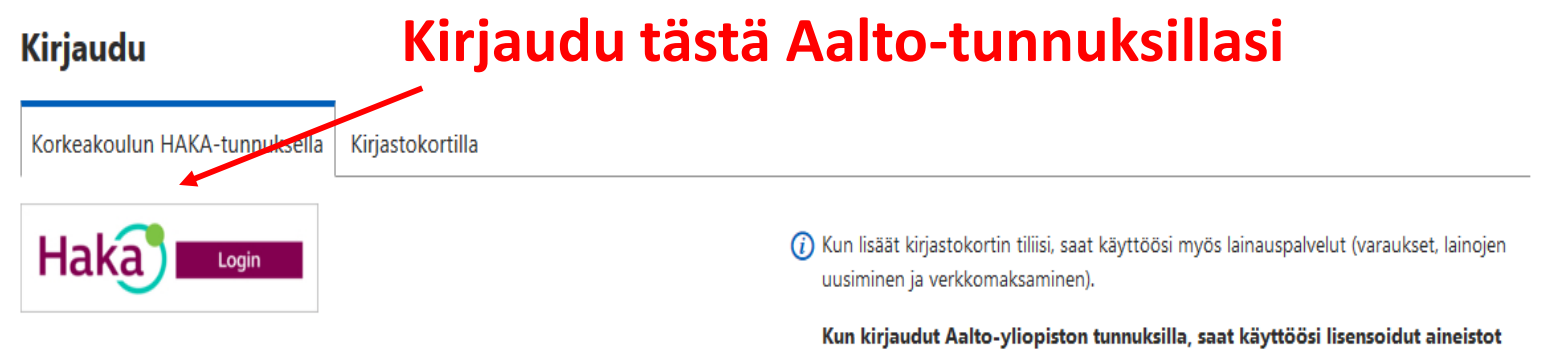

myös kampuksen ulkopuolella.

Haka-tunnuksella kirjauduttaessa tallennetaan verkkopalveluun käyttäjätunnus, kirjautujan nimi ja sähköpostiosoite. Lisätietoa henkilötietojen käsittelystä Tietosuoja-sivulla.

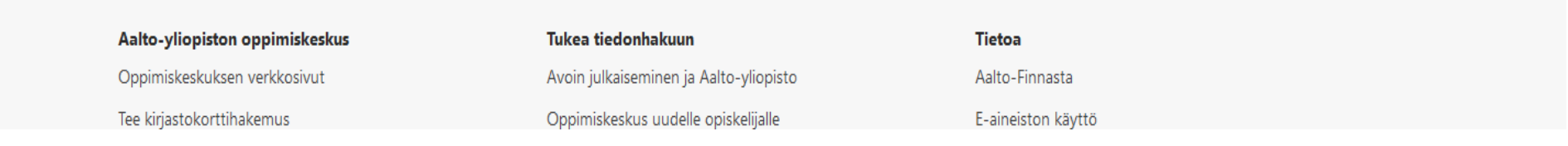

#### AALTO FINNA Asiointi v Harald Herlin -oppimiskeskus Tiedonhakijan oppaat Ohjeet v e-aineisto ongelma? (1) 0 English Svenska ● Marketta Majapuro > 0 V -6

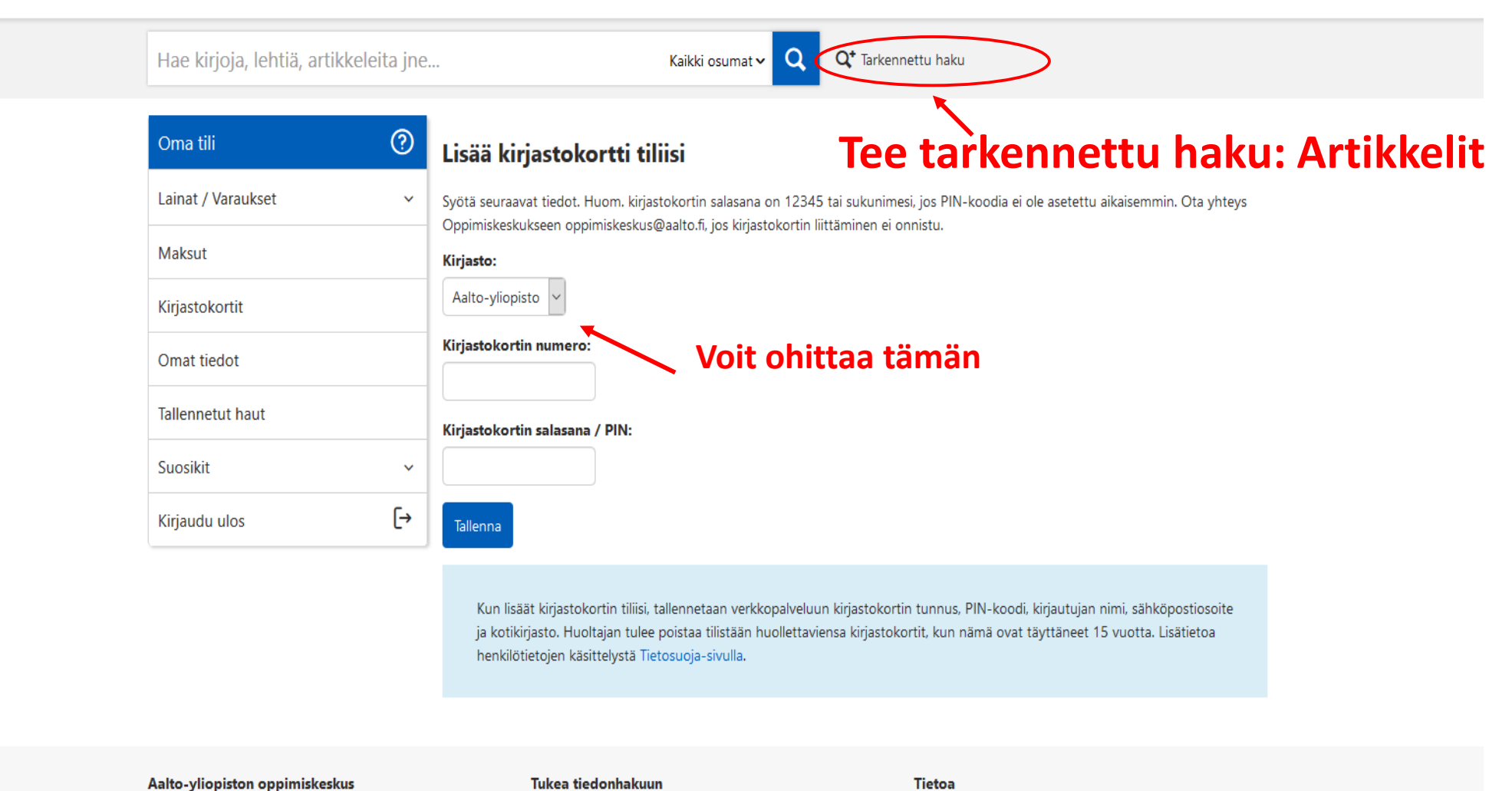

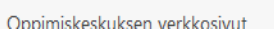

Avoin julkaiseminen ja Aalto-vliopisto

Aalto-Finnasta

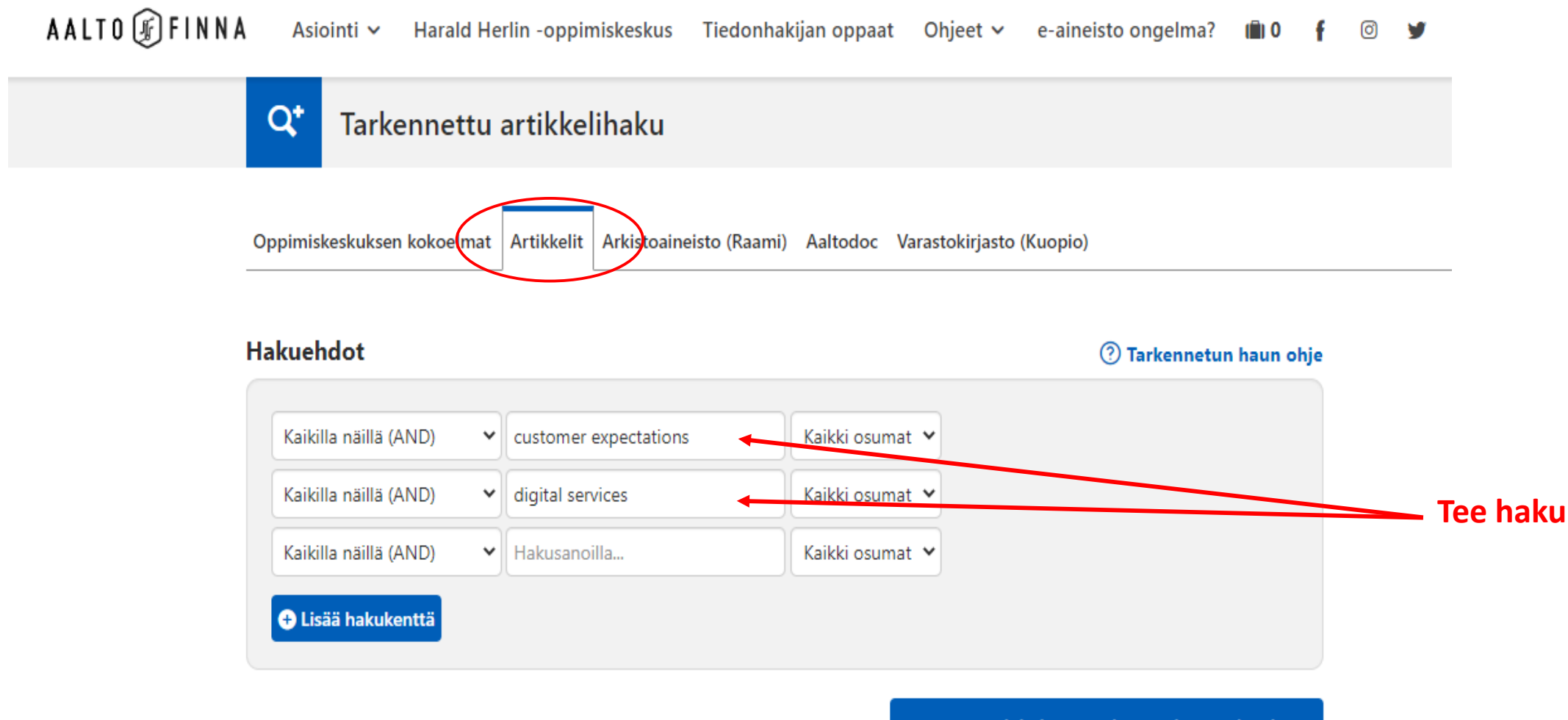

Q\* Hae kirjoja, lehtiä, artikkeleita jne

# Hakuehdot: (Kaikki osumat:customer expectations AND Kaikki osumat:digital services)

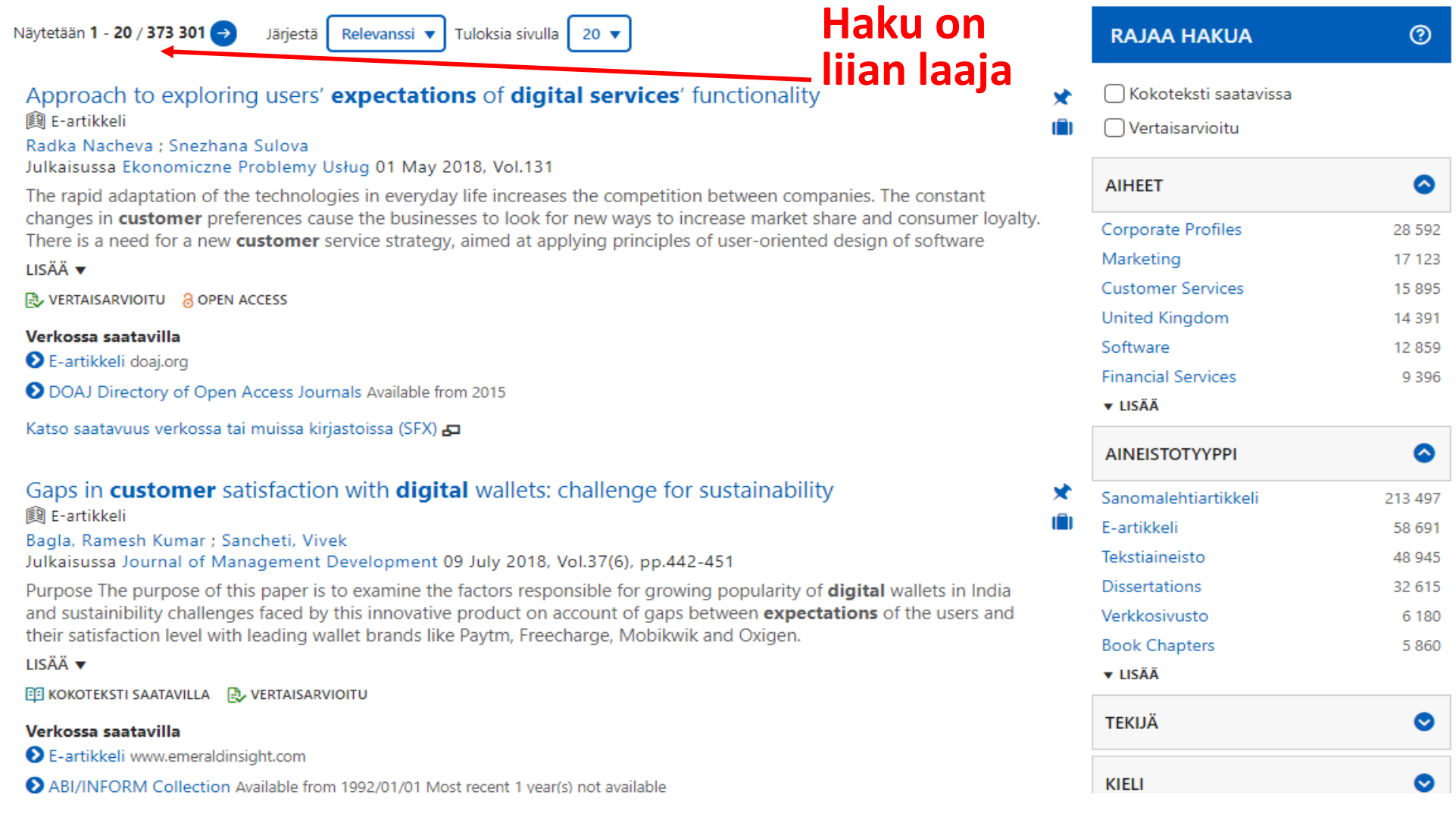

Koska kirjallisuushaku "customer expectations ja digital services" on liian laaja, voit rajata hakua oikeasta reunasta esimerkiksi seuraavasti:

- ✓ Vertaisarvioitu
- $\checkmark$  E-artikkelit
- ✓ Aiheet: Business
- $\checkmark$  Ajanjakso 2015 2020

Jos pienen selailun jälkeen et löydä tiivistelmän perusteella kiinnostavia lähteitä, voit muuttaa hakua ja kokeilla muita rajauksia.

#### Aineistotyyppi: E-artikkeli X Kokoteksti saatavissa **E** Vertaisarvioitu **E** Julkaisuvuosi: 2015–2020 × **Tästä näet**  Näytetään 1 - 20 / 8 180 Relevanssi ▼ Tuloksia sivulla **RAJAA HAKUA**  $\odot$ Järiestä  $20 \sqrt{x}$ **tekemäsi rajauksetti voit**<br>Approach to exploring users' expectations of digital services' functionality **Altimates of the State of Altimates muuttaa**  Vertaisarvioitu Radka Nacheva ; Snezhana Sulova **rajauksia** Julkaisussa Ekonomiczne Problemy Usług 01 May 2018, Vol.131  $\bullet$ **AIHEET** The rapid adaptation of the technologies in everyday life increases the competition between companies. The constant changes in customer preferences cause the businesses to look for new ways to increase market share and consumer loyalty. **Business**  $25$ There is a need for a new customer service strategy, aimed at applying principles of user-oriented design of software Marketing 166 LISÄÄ v Economics 135 **A VERTAISARVIOITU A OPEN ACCESS** Engineering 979 Verkossa saatavilla Social Networks 892 E-artikkeli doaj.org 801 Consumers DOAJ Directory of Open Access Journals Available from 2015 **v** LISÄÄ Katso saatavuus verkossa tai muissa kirjastoissa (SFX) E ◚ **AINEISTOTYYPPI** Gaps in customer satisfaction with digital wallets: challenge for sustainability x E-artikkeli 图 E-artikkeli Bagla, Ramesh Kumar ; Sancheti, Vivek **TEKIJÄ** ◙ Julkaisussa Journal of Management Development 09 July 2018, Vol.37(6), pp.442-451 Purpose The purpose of this paper is to examine the factors responsible for growing popularity of digital wallets in India ◙ **KIELI** and sustainibility challenges faced by this innovative product on account of gaps between expectations of the users and their satisfaction level with leading wallet brands like Paytm, Freecharge, Mobikwik and Oxigen. LISÄÄ **v** ☎ **JULKAISUVUOSI** ED KOKOTEKSTI SAATAVILLA AVERTAISARVIOITU Q Päivitä 2015 2020 Verkossa saatavilla E-artikkeli www.emeraldinsight.com

## Hakuehdot: (Kaikki osumat: customer expectations AND Kaikki osumat: digital services)

ABI/IINFORM GIODAI AVAIIADIE Trom 2013/01/01 MOST recent 1 year(s) not available Technology Collection Available from 2013/01/01 Most recent 1 year(s) not available

Katso saatavuus verkossa tai muissa kirjastoissa (SFX)

Pienellä surffailulla löydät tarpeisiisi sopivan artikkelin

The future of payments: How FinTech players are accelerating customer-driven innovation in v financial services

图 E-artikkeli

Weichert, Margaret

Julkaisussa Journal of Payments Strategy & Systems 01 March 2017, Vol.11(1), pp.23-33

Innovation in the financial services realm is happening at an ever-increasing pace. FinTech firms across the globe are playing a major role in using new technologies and new business models to better align payments solutions with customer needs. Transformation is accelerating due to broad global trends around connected devices and mobility as well as shifts in

LISÄÄ v

ED KOKOTEKSTI SAATAVILLA **DU** VERTAISARVIOITU

## Verkossa saatavilla

E-artikkeli openurl.ingenta.com

**DEBSCOhost Business Source Complete Available from 2008** 

Katso saatavuus verkossa tai muissa kirjastoissa (SFX)

Tästä pääset katsomaan, mistä voit lukea artikkelin ilmaiseksi Aallon lisenssillä Nimeke: The future of payments: How FinTech players are accelerating customer-driven innovation in financial services Lähde: Journal of payments strategy & systems [1750-1806] Weichert, Margaret v:2017 vsk/osa:11 iss:1 s:23 -33

**Kokotekstit** 

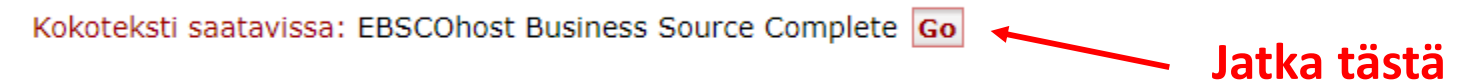

Fi kokotekstiä?

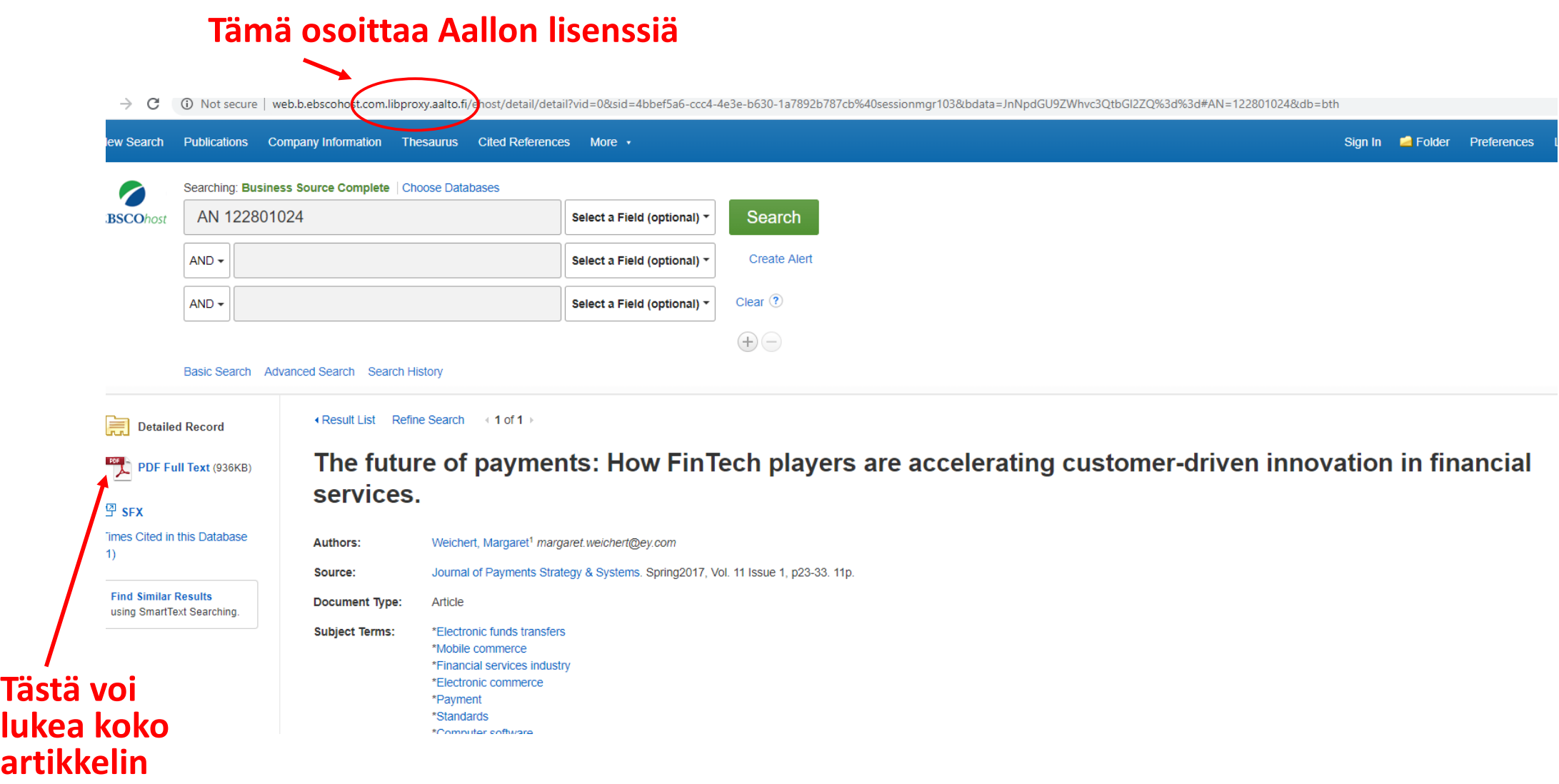

# The future of payments: How FinTech players are accelerating customer-driven innovation in financial services

#### **Margaret Weichert**

Received (in revised form): 1st February, 2017 Ernst & Young, 55 Ivan Allen Jr Blvd NW, Ste 1000, Atlanta, GA 30308, USA E-mail: margaret.weichert@ey.com

Margaret Weichert is a principal in Ernst & Young LLP's Financial Services advisory practice. She is an experienced global payments professional with more than 20 years of payments experience within the industry and as a management consultant.

#### **ABSTRACT**

Innovation in the financial services realm is happening at an ever-increasing pace. FinTech firms across the globe are playing a major role in using new technologies and new business models to better align payments solutions with customer needs. Transformation is accelerating due to broad global trends around connected devices and mobility as well as shifts in demographics and customer expectations. Shifting security concerns and pointof-sale technology changes further reinforce the environment of change. In this context, this paper addresses how the broader financial services landscape is impacted by major global shifts including: end-to-end commerce focus; advances in machine learning and analytics; mass customisation loyalty, segmentation and new value propositions; and technology transformations in connectivity, efficiency and security.

Keywords: payments, *innovation.* FinTech, customer-driven transformation,

it comes to how they conduct commerce. Every day, new financial and commerce solutions are introduced with a promise to improve customers' lives, changing fundamental aspects of banking, commerce and trade. FinTech companies are promising to reshape core elements of the banking landscape. In the midst of this hype, it remains unclear which new players and business models will have meaningful, long-term impacts on the technology platforms, standards and business models that will emerge as next-generation winners in financial services.

Against this backdrop, banks and traditional financial service players face strategic decisions regarding how to participate in this dynamic environment in a way that is meaningful to customers, sustainable from a business perspective and safe from a risk perspective. This paper focuses on four megatrends that are changing the fundamental dynamics of the payments industry.

#### IT IS DIFFERENT THIS TIME

This is not the first time revolutionary commerce applications have surfaced or

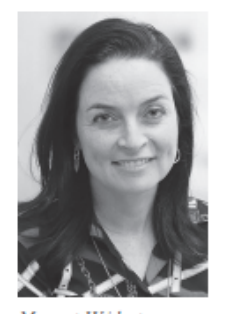

Margaret Weichert

**Olet onnekas, kun pääset lukemaan ilmaiseksi kiinnostavia ja sisällöltään luotettavia artikkeleja!**